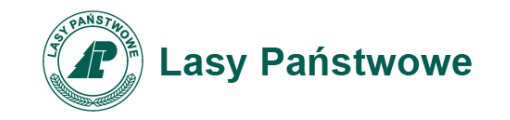

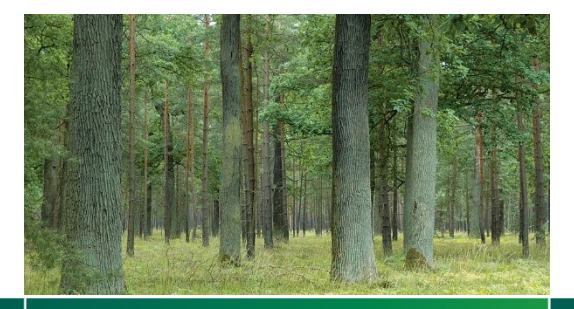

Przetarg ustny nieograniczony na sprzedaż zbędnych środków trwałych i wyposażenia

Podanin, 23.04.2021r.

www.lasy.gov.pl

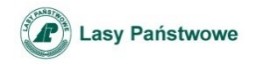

#### Procedura przetargowa

- Przetarg odbywa się w drodze licytacji publicznej.
- Po rozpoczęciu przetargu prowadzący podaje do wiadomości:

a) przedmiot przetargu widoczny na slajdzie,

b) cenę wywoławczą – netto,

c) zmiany w stanie faktycznym i prawnym przedmiotu przetargu, jeśli takie zaszły po opublikowaniu ogłoszenia o przetargu oraz związanie z tym zmiany warunków przetargu.

- Stawienie się jednego licytanta wystarcza do odbycia przetargu.
- Licytacja zaczyna się od wywołania ceny przedmiotu sprzedaży przeznaczonego do zbycia.
- Postąpienie nie może wynosić mniej niż 1% ceny wywołania z zaokrągleniem wzwyż, wartość minimalnego postąpienia jest określona oddzielnie dla każdego przedmiotu sprzedaży i uwidoczniona na slajdzie;

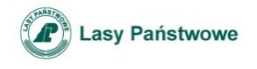

#### Procedura przetargowa

- Zaoferowana cena przestaje wiązać uczestników przetargu, jeżeli inny uczestnik zaoferował wyższą cenę;
- Własność przedmiotu sprzedaży przyznaje się temu, kto zaoferował cenę najwyższą – jeżeli po trzykrotnym wezwaniu do dalszych postąpień nikt nie zaoferował więcej;
- Nabywca jest obowiązany zapłacić cenę nabycia w dniu przetargu. Ze względu na sytuację epidemiologiczną spowodowaną wirusem SARS-COV 2, nabywca chcący zapłacić cenę nabycia w kasie Nadleśnictwa Podanin, zobowiązany jest do dokonania płatności za pomocą karty płatniczej;
- Nabywca, który zapłacił cenę nabycia powinien odebrać przedmiot przetargu w ciągu dwóch dni roboczych.

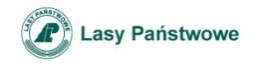

# 629/1508 – telefon **Philips**

- Cena wywoławcza 10 zł netto.
- Postąpienie 1 zł netto.
- Sprzęt wyeksploatowany, uszkodzony, ze znacznymi śladami zużycia.

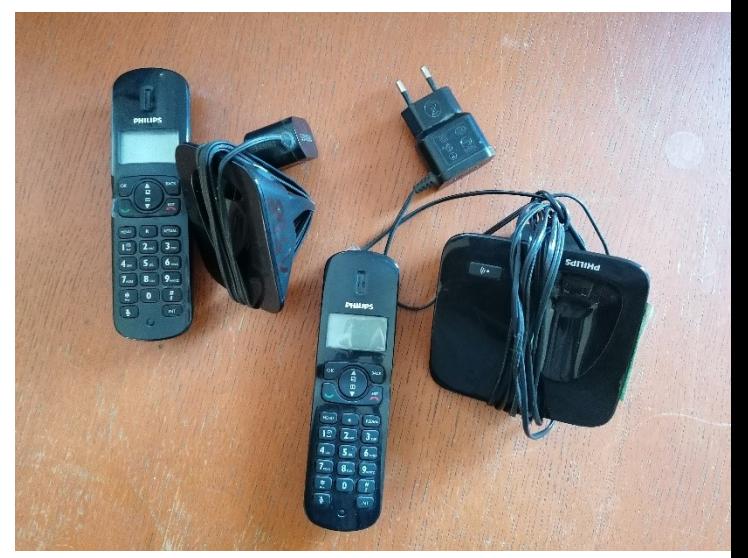

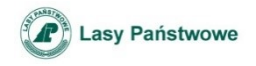

### 491/1621 – komputer HP 8300 CMT i5

- Cena wywoławcza 102 zł netto.
- Postąpienie 3 zł netto.
- Sprzęt wyeksploatowany, ze znacznymi śladami zużycia.

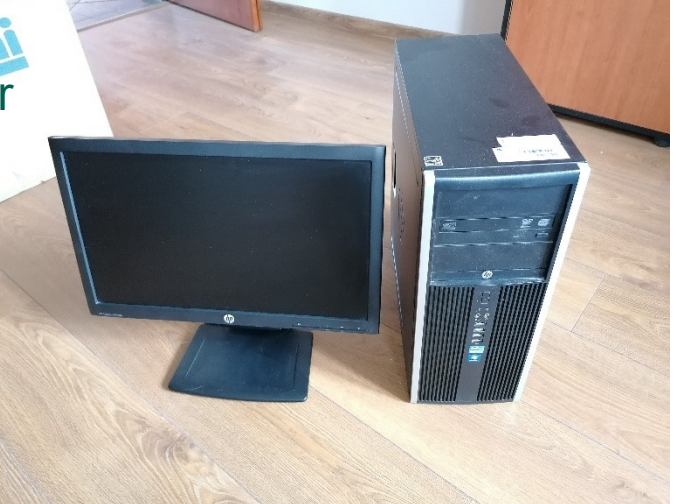

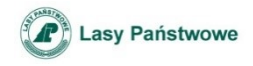

### 491/1763 – zestaw komputerowy NTT **Busines**

- Cena wywoławcza 102 zł netto.
- Postąpienie 3 zł netto.
- Sprzęt wyeksploatowany, ze znacznymi śladami zużycia.

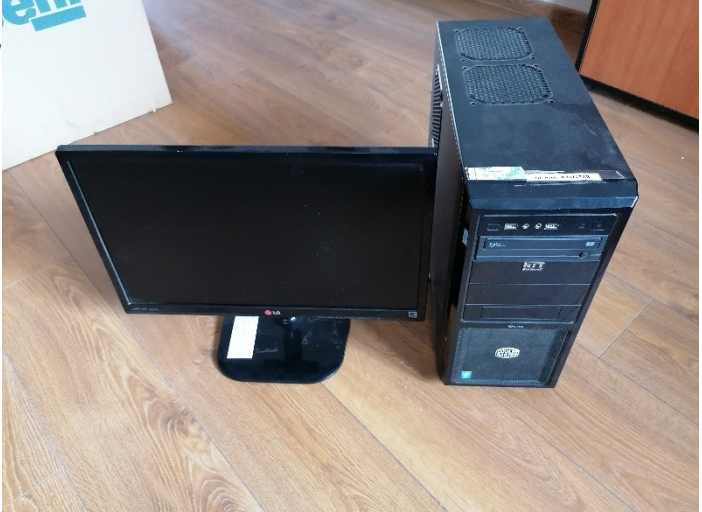

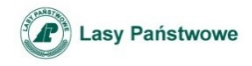

# 491/1765 – zestaw komputerowy NTT **Busines**

- Cena wywoławcza 102 zł netto.
- Postąpienie 3 zł netto.
- Sprzęt wyeksploatowany, ze znacznymi śladami zużycia.

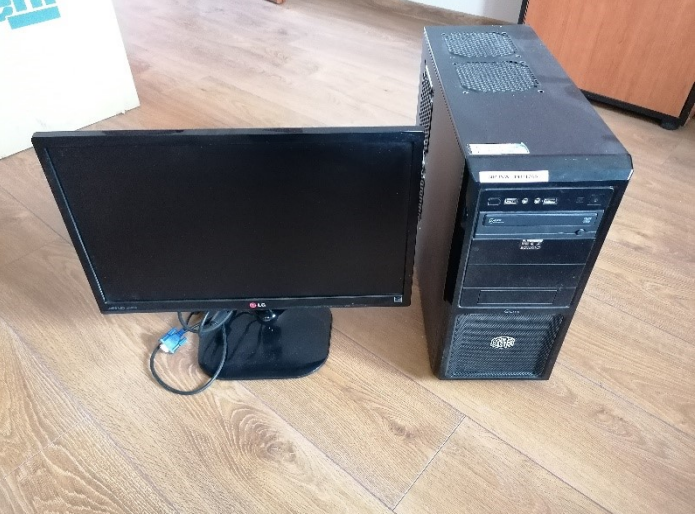

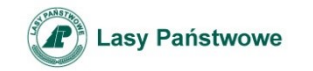

#### Dziękuję za uwagę

Nadleśnictwo Podanin Podanin 65, 64-800 Chodzież www.podanin.pila.lasy.gov.pl podanin@pila.lasy.gov.pl tel.: +48 67 281 07 81